# Cheatography

### Cypressio Cheat Sheet

by Narayanan Palani [\(Narayanan](http://www.cheatography.com/narayanan-palani/) Palani) via [cheatography.com/32112/cs/22731/](http://www.cheatography.com/narayanan-palani/cheat-sheets/cypressio)

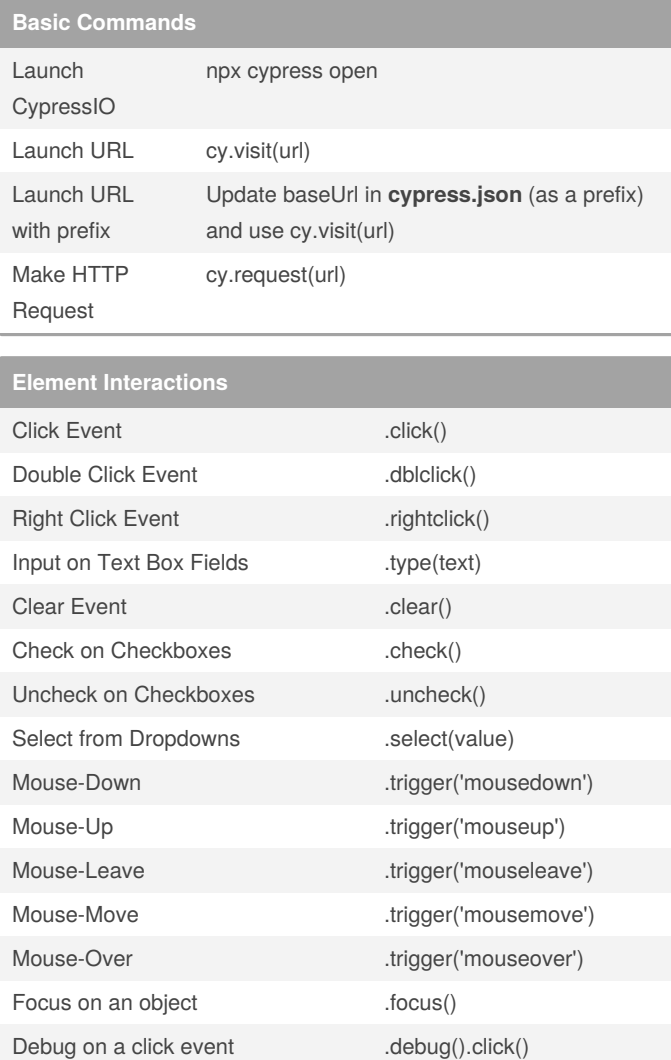

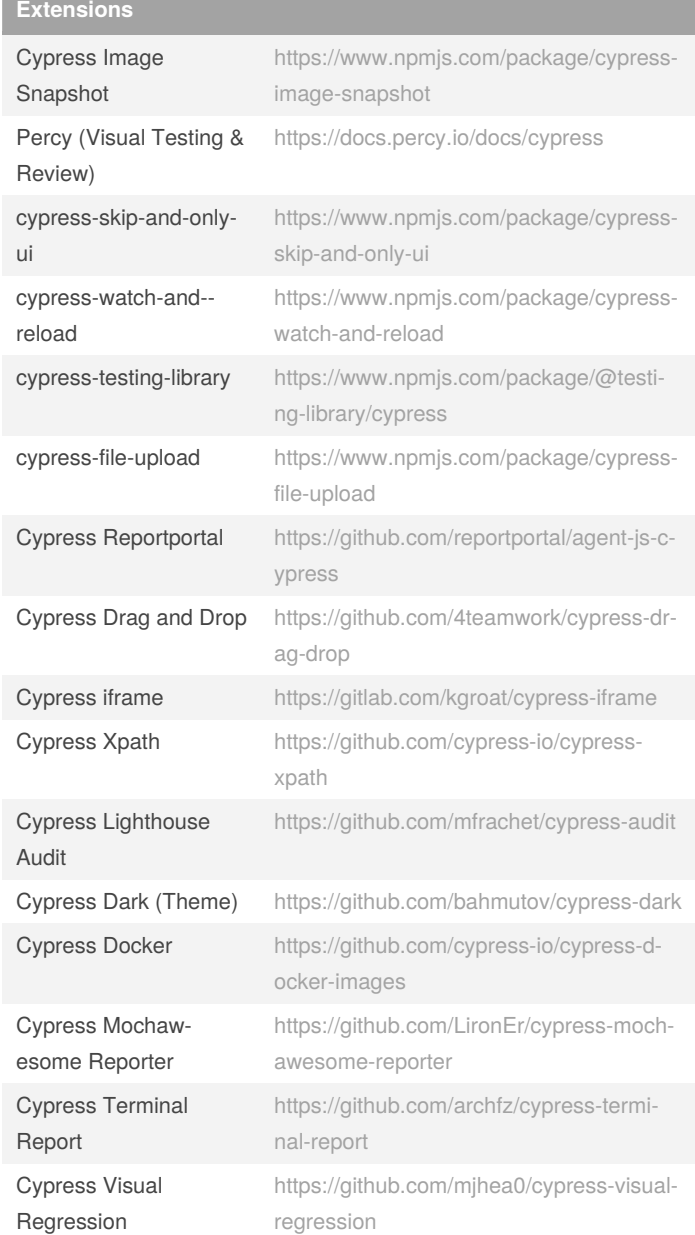

#### **Installaton of cypress-test-techniques**

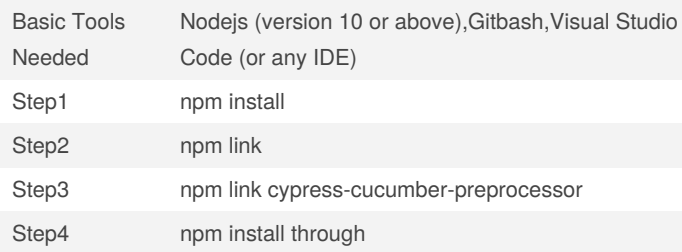

Force Click .click({ force: true })

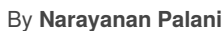

(Narayanan Palani) [cheatography.com/narayanan](http://www.cheatography.com/narayanan-palani/)palani/

Published 10th May, 2020. Last updated 17th February, 2021. Page 1 of 2.

Sponsored by **Readable.com** Measure your website readability! <https://readable.com>

## Cheatography

#### Cypressio Cheat Sheet

by Narayanan Palani [\(Narayanan](http://www.cheatography.com/narayanan-palani/) Palani) via [cheatography.com/32112/cs/22731/](http://www.cheatography.com/narayanan-palani/cheat-sheets/cypressio)

**Record and Playback**

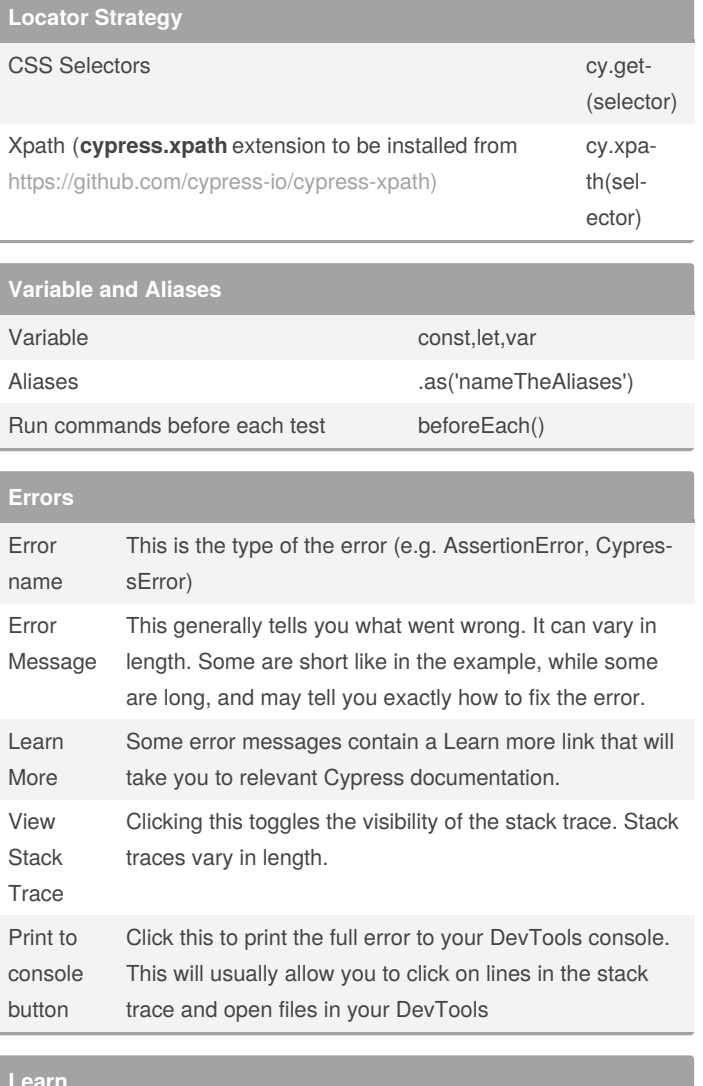

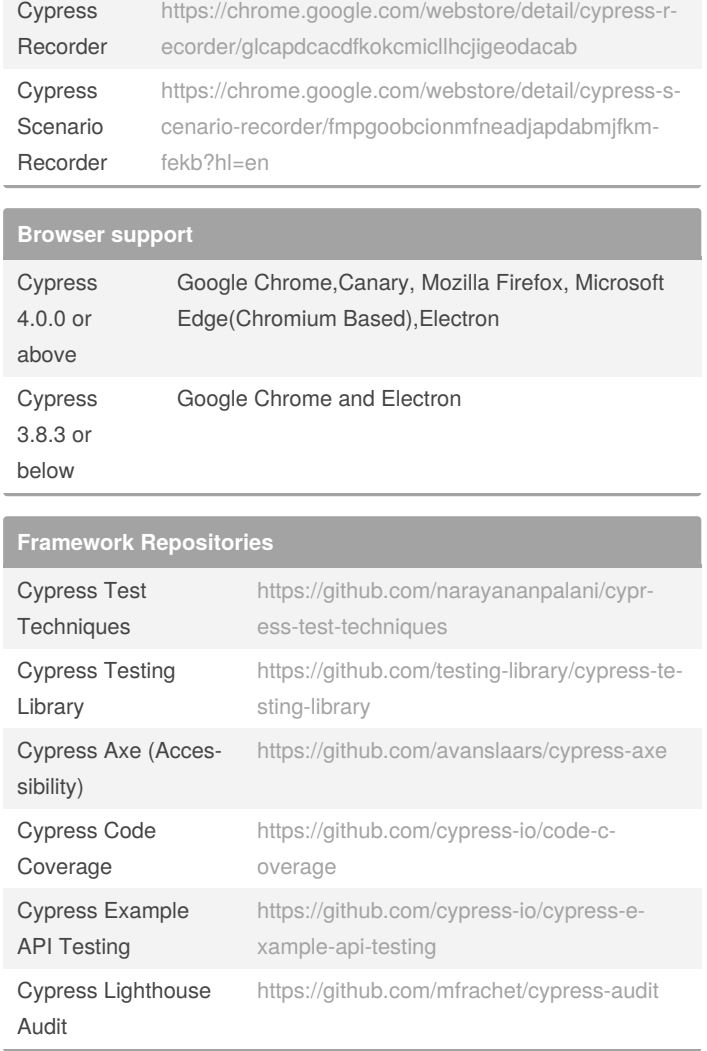

**Learn** Cypress Docume‐ ntation [https://docs.cypress.io/guides/overview/why-cypr‐](https://docs.cypress.io/guides/overview/why-cypress.html) ess.html Cypress Test **Techniques** <https://engineers-hub.teachable.com/p/cypressio> Cypress Book [https://www.routledge.com/Automated-Software-Tes‐](https://www.routledge.com/Automated-Software-Testing-with-Cypress/Palani/p/book/9780367699543) ting-with-Cypress/Palani/p/book/9780367699543

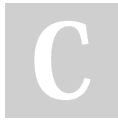

### By **Narayanan Palani**

(Narayanan Palani) [cheatography.com/narayanan](http://www.cheatography.com/narayanan-palani/)palani/

Published 10th May, 2020. Last updated 17th February, 2021. Page 2 of 2.

Sponsored by **Readable.com** Measure your website readability! <https://readable.com>